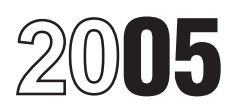

# Instructions for Form 8582

### Passive Activity Loss Limitations

Section references are to the Internal Revenue Code, unless otherwise noted.

A PAL occurs when total losses activity income. See Passive Activity and the metal lincome and<br>A PAL occurs when total losses income beginning on page 5.<br>(including prior year unallowed losses) 2. Net losses that are not p from all your passive activities exceed activity net losses. See Activities *I hat* **Coordination With Other**<br>the total income from all your passive *Are Not Passive Activities* on page 2.<br>3. Net income or net loss from yo

PALs not allowed in the current year page 3), and you meet all of the<br>are carried forward until they are following conditions.<br>allowed either against passive activity <br>income, against the special allowance,<br>if applicable, If applicable, or when you sell or **the summan passive activities.**<br>
exchange your entire interest in the vector of the vector of these activities.<br>
activity in a fully taxable transaction to losses from these activities. activity in a fully taxable transaction to losses from these activities.<br>an unrelated party.<br>**•** Your total loss from the rental real **8582**<br>To find out if your activity is treated as a<br>**•** To find out if your activity is

which contains a filled-in example of<br>
Form 8582 with step-by-step<br>
instructions for reporting losses from<br>
passive activities.<br>
passive activities.<br>
passive activities.<br>
year.<br>
year.<br>
year.<br>
year.<br>
year.<br>
year.<br>
year.<br>
ye

passive activity rules must use Form 8810, Corporate Passive Activity Loss activity.<br>
and Credit Limitations. • Material Participation (page 4).<br>
• Your modified adjusted gross income • Grouping of Activities (page 5).

Form 8582 is filed by individuals,<br>
estates, and trusts who have losses and you lived apart from your spouse<br>
(including prior year unallowed losses)<br>
to do not hold any interest in a<br>
to file Form 8582 if you meet Excepti

You do not have an overall loss when instructions for line 7 on page 8. **Definitions** you combine all your net income and If all the above conditions are met, Except as otherwise indicated, the unallowed losses) from business or limited, and you do not need to

3. Net income or net loss from your interest in any publicly traded

Example to the mission party.<br>
For more information, see Pub. 925,<br>
Passive Activity and At-Risk Rules,<br>
Passive Activity and the surface separately and you lived apart from sections of these instructions.

and Credit Limitations. • Your modified adjusted gross income • Grouping of Activities (page 5).<br>was not more than \$100,000 (not more • To find out how to treat income and was not more than \$100,000 (not more To find out how to treat income than \$50,000 if married filing separately deductions from your activity, read **Who Must File** than \$50,000 if married filing separately deductions from your activity<br>Form 8582 is filed by individuals and you lived apart from your spouse *Passive Activity Income and* 

For the definition of modified (beginning on page 7). **Exception 1** adjusted gross income, see the<br>You do not have an overall loss when instructions for line 7 on page 8.

**General Instructions** rental passive activities. Overall loss is complete Form 8582. Enter losses<br>
defined under *Definitions* below. reported on Schedule E (Form 1040),<br>
In figuring your overall gain or loss Part I, line **Purpose of Form**<br>
Form 8582 is used by noncorporate<br>
taxpayers to figure the amount of any<br>
passive activity loss (PAL) for the<br>
taxpayers to figure the amount of any<br>
passive activity losses.<br>
The domot include the follo

Generally, passive activities include:<br>
• Trade or business activities include:<br>
• Trade or business activities in which<br>
you did not materially participate for the<br>
• Rental activities, regardless of your<br>
participation.<br> PALs cannot be used to offset<br>
income from a more information.<br>
income from a more information.<br>
However, a special allowance for rental<br>
For exception 2<br>
However, a special allowance for rental<br>
For Rental Passive income<br>

Proport Corporations subject to the **the example of the vear.**<br> **Note.** Corporations subject to the **•** You have no current or prior year **•** renting of tangible property (beginning passive activity is the property (beginn

- 
- 

net losses (including any prior year your rental real estate losses are not following terms in these instructions are unallowed losses) from business or limited, and you do not need to defined as shown below.

an interest in the activity. profits interest) in the employer.

real property trades or businesses in the passive loss rules. The rental of property is incidental to which you materially participated.

separate activity, unless you elect to A rental activity is a passive activity to the property is to realize a y<br>treat all interests in rental real estate as even if you materially participated in the from its appreciation one activity. For details on making this activity (unless it is a rental real estate one activity. For details on making this activity in which you materially election, see page E-1 of the activity in which you materially instructions for Schedule E (Form participated and you were a real estate and rail market value (FMV) or the property<br>1040).<br>If you are married filing jointly one However, if you meet any of the five property without regar

any real property development,  $\blacksquare$  An activity is a rental activity if  $\blacksquare$  or business activity during the tax year, redevelopment, construction, the rental property (real or personal) is b. The rental property was mainly reconstruction, acquisition, conversion, used by customers or held for use by used in the trade or business activity rental, operation, management, leasing, customers and the gross income (or during the tax year or during rental, operation, management, leasing, customers and the gross income (or during the tax year or during at least 2 or brokerage trade or business. expected gross income) from the of the 5 preceding tax years, and

**Net income.** This is the excess of Services you performed as an activity represents amounts paid (or to and to to current year income over current year employee are not treated as performed be paid) mainly for the use of the deductions from the activity. This in a real property trade or business property. It does not matter whether the includes any current year gains or unless you owned more than 5% of the use is under a lease, a service contract, losses from the disposition of assets or stock (or more than 5% of the capital or or some other arrangement.

**Net loss.** This is the excess of current **Note.** If a rental real estate activity is **Exceptions** year deductions over current year hot a passive activity for the current An activity is not a rental activity if: income from the activity. This includes year, any prior year unallowed loss is  $\frac{1}{1}$ . The average period of customer any current year gains or losses from treated as a loss from a former passive use is:<br>the dispositio

the disposition of assets or an interest<br>in the activity.<br>In the activity.<br>
In the activity.<br> **Overall gain.** This is the excess of the<br>
"net income" from the activity over the<br>
"interest in an oil or gas<br>
"het income" fro

The following are not passive activities. also used as a home during the year for<br>
also used as a home during the year for<br>
which you materially participated for the greater of 44xy star exceeds the<br>
which you materially p

If you are married filing jointly, one<br>spouse must separately meet both exceptions beginning below, the rental deductions or any other basis<br>(2)(a) and (2)(b), without taking into of the property is not treated as a rental (2)(a) and (2)(b), without taking into of the property is not treated as a rental adjustment described in section 1016.<br>account services performed by the activity. See Reporting Income and The rental of property is inciden other spouse.<br>A real property trade or business is you meet any of the exceptions.<br>A real property trade or business is you meet any of the exceptions.

the activity over the "net income" from the tax year. The particle is the prior year of the the set of the particle of the text of the text of the text of the set of the set of the set of the set of the set of the set of t

For purposes of item (2), each **Rental Activities** an activity of holding property for<br>interest in rental real estate is a **Rental Activities** investment if the main purpose of<br>separate activity unless you elect to A renta

A real property trade or business is you meet any of the exceptions. A real own an interest in the trade

c. The gross rental income from the Worksheet 1 is for passive rental actively participate in a rental real of the unadjusted basis or the FMV of actively participated. See Special provide an exception, limited partners<br>Allowance for Rental Real Estate are not treated as actively participating the property. The property are not treated as actively participating and the property.

Lodging provided for the employer's Activities on this page. The same in a partnership's rental real estate

nonrental activity of a partnership,<br>
S corporation, or a joint venture in your not actively participate, activities of A qualified revocable trust may elect<br>
capacity as an owner of an interest in renting personal propert capacity as an owner of an interest in<br>the partnership, S corporation, or joint passive trade or business activities.<br>Version satisfy the partnership, S corporation, or joint passive trade or business activities.<br>See the i

**Example.** If a partner contributes the use of property to a partnership,<br>
the use of property to a partnership,<br>
the use of property to a partnership,<br>
mone of the partner's distributive share<br>
of partnership income is in

a guaranteed payment under section activity of holding property for if at any time during the tax year your<br>707(c) is not income from a rental investment) that:<br>707(c) is not income from a rental 707(c) is not income from a rental investment) that:<br>activity The determination of whether and the conduct of a trade or interest) in the activity was less than provided in the partner's capacity as an  $162$ ),<br>owner of an interest in the partnership 2. Is conducted in anticipation of

participated in the activity for the tax losses.<br>
year (see *Material Participation* on<br> **Sherial Allowance for** • \$25,000 for single individuals and<br>
nage 4)

Function is a track of the internal activity is a track or business<br>
and the activity is a track or business<br>
participate, enter the income and losses<br> **Participates**<br> **Participates**<br> **Participates**<br> **Participates**<br> **Parti** 

passive rental activity on Worksheet 1, that made an election to treat the trust 2, or 3. as part of the decedent's estate may separately), your special allowance is

activity. The determination of whether 1. Involves the conduct of a trade or interest) in the activity was less than<br>the property used in the activity is business (within the meaning of section 10% (by value) of all intere the property used in the activity is business (within the meaning of section  $10\%$  (b) crovided in the partner's capacity as an  $162$ ).

If an activity meets any of the five<br>exceptions listed above, it is not a<br>exceptions listed above, it is not a<br>rental activity. You must then<br>determine:<br>1. Whether your rental of the<br>5. Schedule E. See Publicly Traded<br>1. W

property is less than 2% of the smaller real estate activities in which you estate activity. Unless future regulations<br>of the unadjusted basis or the FMV of actively participated. See Special provide an exception, limited

convenience to an employee or the method in the method of the extite of a employee's spouse or dependents is<br>
incidental to the activity or activities in ternal real estate activities in ternal real estate activities cRDs

venture.<br>See the instructions for Worksheets allowance for active participation in<br>Frample If a partner contributes 1, 2, and 3 beginning on page 7.

activity (other than a rental activity or an activity community of the real activity or an activity treated as incidental to an participate in a rental real estate activity and activity of holding property for if at any ti

owner of an interest in the partnership a trade on the basis of all the facts and starting a trade or business, or<br>
is made on the basis of all the facts and starting a trade or business, or<br>
circumstances.<br> **Reporting Inc Reporting Income and** 174 (or that would be if you chose to participating if, for example, you<br> **Losses From the Activities** deduct rather than capitalize them). participated in making management<br>
If an activity meets any

- 
- 
- 
- 
- 
- 

page 4). **Special Allowance for** • \$25,000 for single individuals and **Special Allowance for** • \$25,000 for single individuals and **natural structure** 

If none of the special rules apply, Only an individual, a qualifying income is more than \$100,000 (\$50,000 enter the income and losses from the estate, or a qualified revocable trust if married filing separately) but less than<br>passive rental activity on Worksheet 1, that made an election to treat the trust \$150,000 (\$75,000 if

If you qualify under the active<br>
If you qualify under the active<br>
participation rules, use Worksheet 1<br>
and see page 7 of the instructions.<br> **Commercial revitalization deduction**<br> **CRD).** The special \$25,000 allowance<br>
for For the CRD from rental real estate<br>
activities is not subject to the active active A significant participation activity is own use.<br>
participation rules or modified adjusted any trade or business activity in which 3. Moni participation rules or modified adjusted any trade or business activity in which 3. Monitoring the finances or<br>gross income limits discussed above you participated for more than 100 operations of the activity in a participation is discussed above.<br>gross income limits discussed above. you participated for more than 100 operations of the activity<br>The \$25,000 allowance must first be The \$25,000 allowance must first be<br>
applied to losses from rental real estate<br>
applied to losses from rental real estate<br>
applied to losses from rental real estate<br>
activities with active participation,<br>
figured without Pub. 954, Tax Incentives for Distressed paincipated for any 3 (wiletiler of flot year.<br>Communities, and section 1400I. consecutive) preceding tax years. However, for purposes of the<br>An activity is a personal service materi

of farmers are treated as materially<br>you can establish your participation by<br>other reasonable means. For this<br>purpose, reasonable means include, in the management of the activity, or<br>purpose, reasonable means include, in t purpose, reasonable means include,<br>but are not limited to, identifying<br>services performed over a period of<br>time and the approximate number of<br>time and the approximate number of<br>time and the approximate number of<br>time and t hours spent performing the services you did (regardless of whether the **Estates and trusts.** The PAL<br>during that period, based on **individual was compensated for the imitations apply in figuring the** during that period, based on individual was compensated for the appointment books, calendars, or management services). distributable net income and taxable

2. Your participation in the activity for the tax year was substantially all of

between \$150,000 (\$75,000 if married individuals (including individuals who year.<br>filing separately) and your modified did not own any interest in the activity) **Tests** filing separately) and your modified did not own any interest in the activity) **Tests for investors.** Work done as an adjusted gross income.<br>
adjusted gross income. **For the year** for the year. **Example 10** investor in an

Generally, if your modified adjusted 3. You participated in the activity for eparticipation unless you were directly<br>So income is \$150,000 or more nere than 100 hours during the tax involved in the day-to-day management gross income is \$150,000 or more more than 100 hours during the tax involved in the day-to-day mana<br>(\$75,000 or more if married filing year, and you participated at least as cor operations of the activity. For year, and you participated at least as<br>much as any other individual (including separately), there is no special much as any other individual (including purposes of this test, work done as an<br>allowance. individuals who did not own any interest investor includes:<br>in the activity) for the year.

**Material Participation** activity if it involves the performance of treated as a limited partner if  $\frac{1}{2}$  personal services in the fields of health, were a general partner in the

Test for individuals. You materially<br>
Test for a spouse. Participation by<br>
participated for the tax year in an<br>
activity you own may be counted as<br>
activity if you satisfy at least one of the<br>
following tests.<br>
The rules f

limited to 50% of the difference the participation in the activity of all your spouse file a joint return for the tax

investor in an activity is not treated as<br>3. You participated in the activity for barticipation unless you were directly

material participation tests, you are not<br>treated as a limited partner if you also For the material participation tests listed<br>
For the material participation tests listed<br>
any equivales in accounting, activities in the fields of health, were a general partnership is<br>
any work done in connection with an<br>

reasonable means. You do not have to activity does not count in determining **spouses or rarmers.** Certain retired or<br>maintain contemporaneous daily time whether you materially participated disabled farmers and surviving sp

narrative summaries.<br>
Test for a spouse. Participation by Temporary Regulations section<br>
Texts for individuals You materially Test for a spouse. Participation by Temporary Regulations section

these rules, you must continue using income and passive activity deductions<br>that grouping in later tax years unless a to figure your net income or net loss

more appropriate economic units and<br>one of the primary purposes of your<br>grouping is to avoid the passive activity the activity, take into account only the activity at the time of the disposition.

relative to the trade or business activity cassive activity. If, however, the disposition of property that produces

property used in the trade or business amount in the net income or net activity may be grouped with the trade entered on Form 8582 and the

**Grouping of Activities**<br>
Generally, one or more trade or the rental of personal property with an activity involving<br>
Later and the partnership or S corporation<br>
business activities or rental activities<br>
the passive activi business activities or rental activities personal property provided in the passive activities of the partnership<br>may be treated as a single activity if the connection with the real property or vice or S corporation. If you

economic unit for the measurement of a. Any activity with another activity they can be found in column (c) of your gain or loss under the passive activity in a different type of business and in which you hold an interest a Whether activities make up an partner or as a limited entrepreneur (as appropriate economic unit depends on defined in section  $464(e)(2)$ ) if that Certain self-charged interest income or all the relevant facts and other ac

grouping is to avoid the passive activity the activity, take into account only the different activity at the unle of the disposition<br>limitations.<br>I imitation on grouping ortain activity deductions from the activity to incl

propriate economic unit and:<br>
a. The rental activity is insubstantial business are business, and gain or loss from the<br>
ative to the trade or business activity passive activity. If, however, the disposition of property tha or vice versa, or partnership or S corporation must state portfolio income or is held for partnership or S corporation must state portfolio income or is held for b. Each owner of the trade or an item of gross income or ded business activity has the same separately to you, and the gross Temporary Regulations section proportionate ownership interest in the income or deduction is passive activity 1.469-2T(c)(3). income or deduction is passive activity. rental activity. If so, the portion of the gross income or a passive activity • Alaska Permanent Fund dividends. rental activity involving the rental of deduction (respectively), include that • Personal service income, including property used in the trade or business amount in the net income or net loss salaries, wages, commissions, activity may be grouped with the trade entered on Form 8582 and the self-employment income from trade or<br>or business activity our entered on Form 8582 and the self-employment income from trade or or business activity. business activities in which you worksheets.

**ENTION** prior year unallowed losses from

circumstances. The factors given the production<br>consisting model in the production of predictions of the same of productions of the bean proceeds are<br>greatest weight in determining whether illims or videotapes; farming: l

Once you choose a grouping under<br>Once you choose a grouping under<br>See rules, you must continue using income and passive activity deductions Form 8582 or the worksheets.

that grouping in later tax years unless a<br>material change in the facts and<br>circumstances makes it clearly<br>inappropriate. If your passive activity is reported on<br>the IRS may regroup your activities<br>if your grouping fails to

**Limitation on grouping certain**<br> **activities.** The following activities may<br>
not be grouped together.<br>
1. A rental activity with a trade or<br>
business activity unless the activities<br>
business activity unless the activities an item of gross income or deduction investment (see section  $163(d)(5)$ ). See

deferred compensation, taxable social activities defined on page 4. Severity do not recur regularly in the security and other retirement benefits, <br>and payments from partnerships to the unadjusted basis of the property is • The c partners for personal services. See Temporary Regulations section • Passive equity-financed lending<br>1.469-2T(c)(4).

adjustments allocated to activities other development activity.<br>
than passive activities. See Temporary **•** Rental of property to a nonpassive

you treated any loss from a working allowed to the extent of current year interest in the property for any tax year **Passive Activity Deductions** income from the activity. beginning after 1986 as a nonpassive To figure your overall gain or overall<br>
loss under the rule excluding working<br>
interests in oil and gas wells from the passive activity, take into account only<br>
passive activities are t

passive activity under Temporary Regulations section 1.469-1(f)(4). do not enter the amount of amounts on the a<br>Requisitions section 1.469-2T(f) and Research Passive activity deductions include 8582. Regulations section  $1.469-2T(f)$  and Passive activity deductions include

• Income from a covenant not to<br>
• Any reimbursement of a casualty or<br>
the bosis included in income as<br>
the diversity allocable to portfolio income.<br>
The covery of all or part of a prior year<br> **Calified home mortgage inter** 

From passive activity income. The<br>
equals the net income recharacterized<br>
equals the net income from the sources<br>
and the come from the sources<br>
equals the net income from the sources<br>
equals the net income from the source Pub. 925 to find out how to report net<br>income or loss from these sources. For beginning before 1987, but for basis or Unrecognized gain as of the<br>more information see Temporary at-risk limitations. more information, see Temporary at-risk limitations.<br>Requisitions section 1 469-2T(f) and <br>**e** Net negative section 481 Regulations section  $1.469-2T(f)$  and

may be subject to the net income • Deductions for losses from fire, entire disposition of the partner's recharacterization rules.<br>
recharacterization rules. Storm, shipwreck, or other casualty or interest in the PTP.

- 
- 

the unad justed basis of the property is • The deduction allowed for one-half of subject to depreciation.

section 1.469-2(c)(6).<br>
• Any income from intangible property passive activities for the current tax If current year net income from the<br>
Form income from intangible property passive activities for the current tax<br>
If cur if your personal efforts significantly year and all deductions from passive activity is more than or equal to the<br>contributed to the creation of the activities that were disallowed under the prior year unallowed loss from contributed to the creation of the activities that were disallowed under the prior year unallowed loss from the<br>contributed to the creation of the PAL rules in prior tax years and carried activity, report the income and lo property. PAL rules in prior tax years and carried<br>property. The income activity of the income and loss on the income and loss on the income and loss on the income and loss on the income and loss on the income and loss on

Regulations section 1.469-2(f). See losses from a disposition of property and the activity has a net loss for the Recharacterization of Passive Income used in a passive activity at the time of current year, enter the prio

Regulations section 1.469-2(f). and adjustments allocated to activities other A partner in a PTP is not treated as<br>Regulations section 1.469-2(f). Than passive activities. See Temporary having disposed of an entire interes than passive activities. See Temporary Income from the following sources Regulations section 1.469-2T(d)(7). an activity of a PTP until there is an

storm, shipwreck, or other casualty or

materially participated for the tax year,  $\bullet$  Significant participation passive from theft if losses similar in cause and

# 1.469-2T(c)(4). **Former Passive**<br>● Income from positive section 481 ● Rental of property incidental to a **Former Passive**<br>adjustments allocated to activities other development activity. **Activities**

than passive activities. See Temporary <br>
Regulations section 1.469-2T(c)(5). activity. activity activity activity activity activity activity activity<br>
• Income or gain from investments of • Acquisition of an interest in a ■ Income or gain from investments of ■ Acquisition of an interest in a working capital.<br>working capital. pass-through entity that licenses current tax year. A prior year unallowed<br>■ Income from an oil or gas property if i

• Any income treated as not from a forward to the current tax year. See the forms and schedules normally used;<br>passive activity under Temporary Regulations section 1.469-1(f)(4). The donot enter the amounts on Form

Instructions for PTPs beginning on *Dispositions* on this page for the To report a disposition of a former<br>
page 11). treatment of losses upon disposition of To report a disposition of a former<br>
• State, local, and foreig

loss deduction if the deduction for the<br>
loss deduction for the capitalized interest expenses, and other If you disposed of your entire interest in<br>
activity of a former passive<br>
activity deduction at the term of debt inco

**Passive Income**<br>
Certain income from passive activities **If** you are using the installment<br>
that may be disallowed under the method to report this kind of<br>
the recharacterized and excluded that may be disallowed under<br>
th

# **Reporting an Entire** Example 2. Activity with overall Worksheet 1<br>**Disposition on Schodule D.or** loss. You sell your entire interest in an undividual and a

losses, and prior year unallowed losses **Disposition of Less Than an** separate returns and lived with on Worksheet 1, 2, or 3. on Yom Book, molded the moone,<br>losses, and prior year unallowed losses **Disposition of Less Than an** *Separate returns and lived with*<br>on Worksheet 1, 2, or 3.

If you have an overall gain and this<br>
is your only passive activity or a former<br>
is your only passive activity or a former<br>
is your only passive activity or a former<br>
passive activity, report all income and<br>
is your only p schedules normally used and do not<br>use Form 8582. <br>aubstantially all of an entire **Example.** A Schedule E rental

If you have an overall loss when you<br>
combine the income and losses, do not allowance of prior year unallowed and a Form 4797 gain of \$2,000. You combine the income and losses, do not<br>use the worksheets or Form 8582 for<br>the activity. All losses (including prior<br>year unallowed losses) are allowed in<br>full. Report the income and losses on<br>the forms and schedules normal

An overall loss from an entire reasonable certainty: line 1b of Form 8582.<br>disposition of a passive activity is a reasonable certainty: line the server of an activity has ne disposition of a passive activity is a<br>
nonpassive loss if you have an<br>
aggregate loss from all other passive<br>
activities. When figuring your modified<br>
activities. When figuring your modified<br>
activity disposed of, and<br>
ac

**gain.** You sell your entire interest in a **Specific Instructions** rental real estate activity in which you<br>actively participated for a gain of **Part I-2005 Passive Column (c).** Enter the actively participated for a gain of<br>
1231 gain reported on Form 4797,<br>
1231 gain reported on Form 4797,<br>
1231 gain reported on Form 4797, **Activity Loss**<br>
1231 gain reported on Form 4797, Part I to combine the net income<br>

make the following entries on<br>
Worksheet 1. You enter the \$15,525<br>
make the following entries on<br>
Worksheet 1. You enter the \$15,525<br>
make the following entries on<br>
without active participation).<br>
without active participat gain of the disposition in column (d),<br>the current year loss of \$2,800 in<br>column (b), and the prior year passive activities.<br>unallowed loss of \$12,650 in column See Pub. 925 for examples showing Use Worksheet 2 to figure t unallowed loss of \$12,650 in column

If you have an overall gain and you<br>have other passive activities to report depending on how long you held the (c) of Worksheet 3.<br>on Form 8582, include the income, partnership interest.

**ENTION** interest does not trigger the

(c). how to complete the worksheets. to enter on lines 2a and 2b for

**Disposition on Schedule D or**<br> **Disposition on Schedule D or**<br> **Form 4797**<br>
If you completely dispose of your entire<br>
form ansistive activity for a gain of actively participated in rental real estate<br>
If you completely di

**Example 1. Activity with overall Specific Instructions** Current year Form 4797 loss of \$4,500.<br>in. You sell your entire interest in a **Specific Instructions** You enter \$1,000 in column (a) and

(see Commercial revitalization expenses that are clearly and directly<br>
deduction (CRD) on page 4). Do not **Part II—Special** expenses that are clearly and directly deduction (CRD) on page 4). Do not **Part II—Special** allocable to portfolio income. Also include the following amounts.

Instead, report these deductions as part<br>
of the net income or loss from the positive amounts (that is, greater than<br>
passive activity in Worksheet 3. zero).<br>  $\frac{2000}{3}$  and you have taxable social<br>
passive activity in W

rental real estate activity. Enter the total **Line 5.** Enter on line 5 the smaller of your spouse lived apart at all times

from column (c) on Form 8582. These positive number on line 5 (the small amounts will be used when Form 8582 of the loss on line 1d or the loss on is completed to figure the loss allowed  $\frac{line 4}{2}$ . difficulties will be used when I off loss completed to figure the loss allowed line 4). **Part III—Special** 

Use Worksheet 3 to figure the amounts must enter \$75,000 on line 6 inst<br>to enter on lines 3a through 3c for: \$150,000. Married persons filing

special allowance (but do not include to line 15.<br>CRDs reported in Worksheet 2), and **Line 7.** To figure modified adjusted deductions allowed if you have a

Form 8582. Enter the total of column<br>(c) from your 2005 Worksheet 3 on Form 6362. Enter the total of column self-employment taxes,<br>
(c) from your 2005 Worksheet 3 on **•** The exclusion from income of interest **Allowed**<br>
line 3c of Form 8582. **In the from series EE and I U.S. savings** Use Part

For 2005 from all passive activities.<br>and losses in columns (a) through (c) expenses,<br>for each activity, and either enter the • The exclusion of amounts received **Line 16.** Use the worksheets on Form for each activity, and either enter the **•** The exclusion of amounts received **Line 16.** Use the worksheets on Form overall gain for the activity in column (d) under an employer's adoption 8582 and the following instructio overall gain for the activity in column (d) or enter the overall loss for the activity assistance program, those worksheets to figure the in column (e). Do not enter amounts  $\bullet$  The student loan interest deduction, unallowed loss to be carried forward from columns (d) and (e) on Form or 8582. These amounts will be used • The tuition and fees deduction. forms and schedules for 2005.

commercial revitalization deductions when Form 8582 is completed to figure Include in modified adjusted gross (CRD) from rental real estate activities the loss allowed for the current year. income any portfolio income and

CRD from each rental real estate  $$42,000$  (reported as a positive Your modified adjusted gross income is activity. Enter the total of column (a) on amount) and line 9 is \$25,000. You \$86,500 (\$92,000 - \$5,500). activity. Enter the total of column (a) on amount) and line 9 is \$25,000. You \$86,500 (\$92,000 - \$5,500).<br>
line 2a of Form 8582.<br> **Column (b).** Enter the unallowed line 5 or line 9, both treated as positive  $\begin{array}{l} \text{Line 9.$ 

**Column (c).** Combine the amounts in<br>
columns (a) and (b) for each activity<br>
and enter the overall loss for the activity<br>
in column (c). Do not enter amounts<br>  $\frac{1}{2}$  and  $\frac{1}{2}$  and  $\frac{1}{2}$  and  $\frac{1}{2}$  and  $\frac{1}{$ 

for the current year.<br> **Line 6.** Married persons filing separate **Allowance for**<br> **Worksheet 3** to figure the amounts must enter \$75,000 on line 6 instead of **Devitalization**<br>
Devitalization Use Worksheet 3 to figure the amounts must enter \$75,000 on line 6 instead of **Revitalization**<br>to enter on lines 3a through 3c for: \$150,000. Married persons filing<br>**1** Passive trade or business separate returns who lived 1. Passive trade or business separate returns who lived with their **Deductions From Rental** spouses at any time during the year are<br>
activities, activities, activities and the special allowance.<br>
They must enter -0- on line 10 and go Use Part III to figure the maximum<br>
They must enter -0- on line 10 and go Use Pa exert that do not qualify for the They must enter -0- on line 10 and go Use Part III to figure the maximum<br>special allowance (but do not include to line 15.

CRDs reported in Worksheet 2), and **Line 7.** To figure modified adjusted deductions allowed if you have a 3. Rental activities other than rental gross income, combine all the amounts commercial revitalization deduct<br>vised to figure adjusted gross income from a rental real estate activity. used to figure adjusted gross income<br>except do not take into account:

- 
- 
- 
- 
- 

**Columns (d) and (e).** Combine income bonds used to pay higher education PAL (as determined in Part I) allowed

• Income or other deductions from the **Allowance for Rental nonpassive income, such as overall**<br>same activity. Instead, report any net **Doal Estate With Active** gain from a PTP and net income from same activity. Instead, report any net **Real Estate With Active** gain from a PTP and net income from income from **Real Estate With Active** an activity or item of property subject to except for the CRD, in Worksheet 1 if **P** Except for the CRD, in Worksheet 1 if<br>
you actively participated in the activity<br>
or in Worksheet 3 if you did not actively<br>
participate.<br>
• CRDs from passive activities other<br>
than rental real estate activities.<br>
<br>
the r

**Column (a).** Enter the current year **Example.** Line 5 has a loss of security benefits of \$5,500 on line 20b.<br>CRD from each rental real estate \$42,000 (reported as a positive Your modified adjusted gross income is

of column (b) on line 2b of Form 8582. the loss on line 1d or the loss on line 4. during the year. Married persons filing  $\epsilon$  column (c). Combine the amounts in **Example**. Line 1d has a loss of separate returns who lived

**Column (a).** Enter the current year net  $\bullet$  Passive income for each activity. Enter the total Form 8582,<br>
(See the example under Column (a) for each state professionals (defined under  $\bullet$  The Basive income of column (a

from columns (d) and the allowed loss to report on your and the allowed loss to report on your

overall loss in column (e) of Worksheet **Column (b).** Divide each of the **C.** Subtract line **B** from line **A** . . you must allocate your allowed loss on by the total of all the losses in column Multiply each ratio in column (b) by line 16 of Form 8582 to those activities (a) and enter this ratio for each activity the amount on line C

line 10 or 14 of Form 8582. Otherwise, skip Worksheet 4 and complete results in column (c). The total of activity.<br>Worksheet 5 for all activities in a column (c) must be the same as line 10

Vorksheet 5<br>
Manne of Activity Column Column (a) and enter the results in<br>
Manne of Activity Form or Schedule<br>
Manne of Activity Form of Schedule<br>
Manne of Activity Form of Schedule<br>
Column (d). Subtract column (c) from th

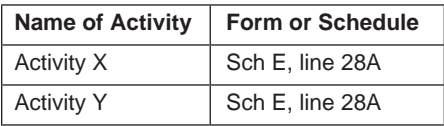

locations in the second column (for<br>example, Sch E, line 28A/Form 4797, On Worksheet 5, enter the name of Schedule E, even though part of the<br>line 2). If you need additional space. each activity and the form or schedule lo line 2). If you need additional space, each activity and the form or schedule

• If you entered an amount on line 10, (even if the amount is from an activity and line number on which the loss is  $\frac{1}{10}$  is the which the loss is list on Worksheet 4 all activities with an also shown on Worksheet 1 list on Worksheet 4 all activities with and report on Worksheet 4 or 3) and reported. See the example for the overall loss in column (e) of add "CRD" after the name of the Worksheet 4. Identify each CRD from<br>Worksheet 5.00.3 separate line and

• If you entered an amount on line 14, **Column (a).** Enter the amounts, if any, add "CI<br>list on Worksheet 4 all activities with an from column (d) of Worksheet 4 (from activity. list on Worksheet 4 all activities with an overall loss in column (c) of column (e) of Worksheet 1 or column **Column (a).** For each activity entered

• If you entered amounts on both lines to complete Worksheet 4). Also enter 10 and 14 of Form 8582, you must the losses, if any, from column (e) of complete two separate Worksheets 4. Worksheet 3. the losses in columns (b) and (c) of

**Worksheets 1, 2, and 3** For the second worksheet, you either **Column (b).** Divide each of the may attach an extra copy of page 2 of individual losses shown in column (a) Worksheets 1 and 3, columns (d) and<br>
(e), show whether an activity had an<br>
(e), show whether an activity had an<br>
overall gain or loss. Worksheet 2,<br>
column (c), shows the overall loss for<br>
cRDs from rental real estate acti

activities on the proper forms and **Column (a).** Enter the overall loss from schedules. column (e) of Worksheet 1 or column **B.** Add lines that show an **B.** Add lines in column **B.** Add lines in column **B.** Column **(b)**. Divide each of the

individual losses shown in column (a)<br>by the total of all the losses in column

Complete Worksheet 4 only if you **Column (c).** Multiply each ratio in **Worksheets 6 and 7** column (b) by the amount on line 10 or These worksheets allocate your<br>line 14 of Form 8582, and enter the unallowed and allowed losses for each

**Worksheet 4**<br>
Use Worksheet 4 to allocate the special<br>
Use Worksheet 4 to allocate the special<br>
Use Worksheet 4 to allocate the special<br>
and 2 are allowed in full and are not<br>
S582 among your rental real estate<br>
activitie INDUSTREET 1 and columns (a) and (b) of separately identified for tax purposes.<br>In the first column of Worksheet 4, Worksheet 2 on the proper forms and Transactions that must be separately<br>identified include capital losses

Complete Worksheet 5 if any activities in Worksheet 5 if all the loss from that have an overall loss in column (e) of activity is reported on one form or Worksheet 3 or losses in column (d) of schedule and no transactions need to<br>Worksheet 4 (in column (e) of be identified separately (as discussed Fractivity is the loss from an activity is reported in<br>If the loss from an activity is reported in<br>If the loss from an activity is reported in<br>If the loss from an activity is reported in<br>In the second column (for<br>In the se

statement.<br> **Enter all ortivities with overall losses.** Worksheet 4. Identify any deduction from Worksheet 2 on a separate line each activity and the form or schedule<br>(even if the amount is from an activity and line number on which the loss is

Worksheet 2. (c) of Worksheet 2 if you did not have in Worksheet 6, enter the net loss plus<br>● If you entered amounts on both lines to complete Worksheet 4). Also enter the prior year unallowed loss for the

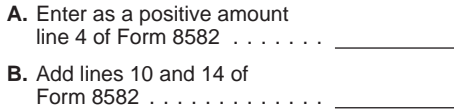

Worksheet 5 for all activities in column (c) must be the same as line 10 If you have losses from any activity<br>Worksheets 1 or 3 that have overall or line 14 of Form 8582.<br>Iosses in column (e) and all activities in **Column** 

enter the name of each activity. In the schedules.<br>Second column, enter the form or **column (c) total is less than** 28% rate losses and those that are not. second column, enter the form or **Column (c) total is less than** 28% rate losses and those that are not.<br>schedule and line number on which the column (a) total. If the total losses in **Note.** 28% rate gain or loss includes schedule and line number on which the column (a) total. If the total losses in Note. 28% rate gain or loss includes all column (c) are less than the total losses collectibles gains and deductible<br>Example. You receive a Sc **Example.** You receive a Schedule in column (a), complete column (d). long-term losses and section 1202 gain K-1 from partnership P that reports column (d). Subtract column (c) from on the sale of qualified small business

show this information on an attached and line number on which the loss will and part of it is from a Schedule E prior<br>statement. be reported. See the example for year unallowed loss.

Enter all activities with overall losses Worksheet 4. Identify any deduction On Worksheet 6, enter the name of from Worksheet 2 on a separate line each activity and the form or schedule Worksheet 1. activity.<br>
• If you entered an amount on line 14 Column (a). Foter the amounts if any add "CRD" after the name of the

activity. Figure this amount by adding

in Worksheet 6, enter the amount from the same part of the same form or reported on the part of the proper column (c) of Worksheet 5 for the proper schedule) as the loss on line 1a, column (c) of Worksheet 5 for the schedule) as the loss on line 1a, schedules and are not shown on any column (a).<br>activity These are your unallowed column (a). activity. These are your unallowed column (a).<br>losses for 2005. Keep a record of these **Example.** You enter a prior year

this column on the forms and schedules Part I, gain, enter -0- on line 1b, column *WOINSHEELY*<br>normally used. (a).<br>See the forms and schedules listed **Line 1c, column (b).** Subtract line 1b, portion of the unallowed loss

925 for an extensive example of how to the column (a), is more than line 1a, then 20% rate isss.<br>report passive income and losses on column (a), enter -0- in column (b). The loss attributable to the 28% rate<br>the forms and

in Worksheet 5 that has losses that are must be  $1.00<sub>l</sub>$ . and schedules or o different parts of<br>
the same form or schedule for<br>
the same form or schedule for<br>
the same form or schedule for<br>
example, 28% rate and non-28%-rate<br>
(c) of Worksheet 7. If -o- is entered in column (c) o

schedule and line number on the dotted<br>
line above each line 1a (for example, 28% rate loss) of \$230 and net income<br>
Schedule D, line 12, to report a 28% of \$1,100 from Schedule E (Form a posses in columns (b) and (c) of<br>

**Line 1a, column (a).** Enter the net loss Worksheet 3 deductions in columns (a) and (b) of plus any prior year unallowed loss from Activity I has an overall loss of Worksheet 2 are allowed in full. Report the activity that is reported on the same \$4,000 (current vear long-term capital) the income and losses in c

loss, see Example of Schedule D (Form \$1,100 less a current year long-term **Line 16 is the same as the total of** 1040) transactions on this page before completing Worksheet 7. 8582 shows an allowed loss of \$1,100. this case also, all the losses in columns

Worksheets 1 and 3 or enter the loss **Line 1b, column (a).** Enter any net Since Activity II has an overall gain, from column (c) of Worksheet 2. income from the activity that is reported the amounts shown in columns (a) and **Column (b).** For each activity entered on the same form or schedule (or on (b) of Worksheet 3 for that activity are in Worksheet 6 enter the amount from the same part of the same form or

losses for 2005. Keep a record of these **Example.** You enter a prior year Worksheet 5 amounts so the losses can be used to unallowed loss from Form 4797, Part I,<br>
figure your PAL next year. on line 1a. If the activity has a current<br> **Column (c).** Subtract column (b) from year Form 4797, Part I, gain, enter

See the forms and schedules listed<br>
under How To Report Allowed Losses<br>
beginning on this page. Also, see Pub.<br>
26. for an extensive example of how to<br>
26. for an extensive example of how to<br>
26. for an extensive example o

column  $(c)$ . The total of this column ratio of each loss to the total of the total of the total of the total of the total of the total of the total of the total of this column ratio of each loss is figured as follows. \$1,

Instructions for Schedule D (Form the following Schedule D (Form 1040)<br>1040).<br>• Forms 4684 (Section B) 4797 2005.<br>• Forms 4684 (Section B) 4797 2005.

the activity that is reported on the same  $$4,000$  (current year long-term capital form or, in the case of Schedule D and loss of \$3,000 and a prior year (b), and (c) of Worksheets 1 and 3 and unallowed long-term capital (

**Column (c).** Divide each of the losses loss (\$1,000) and the loss attributable entered in column (b) by the total of to the non-28%-rate loss (\$3,000) are **Extra different in column (b) by the ratio in**<br>Use Worksheet 7 for any activity listed<br>Use Worksheet 7 for any activity listed<br>Column (c). The total of this column<br>Column (c) and enter the ratio in separate entries in Wor reported on two or more different forms **Column (d).** Multiply the unallowed  $$4,000 = .25. $3,000/$4,000 = .75.$  and schedules or on different parts of loss for this activity found in Worksheet Each of these ratios is multipli

- 
- 
- 
- 
- 

Fraction B (Fatts Fatter Instanting Comparison activity from column (a) of Worksheet 1<br>
Iosses and non-28%-rate losses).<br> **Note.** You must make a separate entry<br>
in Schedule D, Part I or Part II, for each<br>
transaction rep

• Forms 4684 (Section B), 4797<br>
• Forms 4684 (Section B), 4797<br>
(Parts I and II), and 4835.<br>
Use a separate copy of Worksheet 7<br>
Use a separate copy of Worksheet 7<br>
Let a separate copy of Worksheet 7<br>
Let a separate copy

# the same form or schedule.<br>
On Worksheet 7, enter the form or *Activity II* **Allowed Losses**

(b) and (c) of Worksheets 1 and 3 and The allowed loss on line 23 will include (b) and (c) or worksheets 1 and 3 and<br>all the deductions in columns (a) and the loss allowed to the extent of the net<br>(b) of Worksheet 2 are allowed in full. profit. Line 24 of Schedule E will show **Partnershins (P**) (b) of Worksheet 2 are allowed in full. <br>
Report the income and losses in<br>
a columns (a), (b), and (c) of Worksheets<br>
a partnership whose interests<br>
a partnership whose interests<br>
a partnership whose interests<br>
and 3 and

(c) of Worksheet 6 are the losses or income and deductions treated as the interest deductions allowed for 2005 for the income and deductions income and deductions. The interest is regularly quoted by persons, such as acti Report the loss allowed from column (c) See Schedule D and Form 4797<br>of Worksheet 6 and the income, if any, instructions on this page if you also had of Worksheet 6 and the income, if any, instructions on this page if you also had<br>for that activity from column (a) of passive gains or losses from the sale of secondary market exists if there is no<br>worksheet 1 or 3, on the

**Worksheet 7.** The amounts in column activity gain from Form 4684 is or exchange interests through a public (e) of Worksheet 7 are the losses or a public unchanged, It was used on Form 8582 means of obtaining or providing (e) of Worksheet 7 are the losses or exampled. It was used on Form 8582 means of obtaining or providing<br>deductions allowed for 2005 for the example of determine allowable PALs. If you do information on offers to buy, sell, deductions allowed for 2005 for the to determine allowable PALs. If you do information on offers to buy, sell,<br>activity listed on that worksheet. Report not have passive losses on Form 4684, exchange interests. Similarly, the losses allowed from column (e) of complete Form 4684 and follow the substantial equivalent of a secondary<br>Worksheet 7 and the income, if any, for instructions for that form for where to market exists if prospective buy Worksheet 7 and the income, if any, for instructions for that form for where to market exists if prospective buyers and that activity from column (a) of report the gain.

schedules normally used.<br>
Schedules normally used.<br>
Schedules Cand F, and Torm 4835. 4684, cross through the amount you<br>
That the restance of a market maker<br>
Enter on the enter profit or loss line of<br>
Schedule of form the

**Schedule E, Part I.** Enter the allowed activity were included on Form 8582 so non-PTP passive activity. See Passive loss from the worksheet on line 23 of that the gains might offset other PALs. Activity Income and Deductions on Schedule E. An activity that has net Report all the gains and losses on the page 5.<br>
profit for the vear and prior vear forms and schedules normally used, 2. If profit for the year and prior year forms and schedules normally used, and the left of the entry space, enter and gain portion (total gain minus total punallowed losses will have net profit on and to the left of the entry s unallowed losses will have net profit on and to the line 22 and the allowed loss on line  $23.$  "EDPA." line 22 and the allowed loss on line 23. "EDPA." Show the same compassive income.

The losses in columns (b) and (c) of as passive income in the appropriate<br>
columns (a) and (b) of Worksheet 2 are<br>
allowed in full. Report the income and Worksheet 6 or 7 in the appropriate<br>
losses in columns (a), (b), and disses in columns (a), (b), and (c) of vorksheet 6 or / in the appropriate from registration because of the limited<br>Worksheet 1 and the deductions in column for passive losses. The passive volume of transactions. It also i Fraction of Morksheet Tand the deductions in<br>
the forms and schedules normally used.<br> **Losses allowed in column (c) of**<br> **Losses allowed in column (c) of**<br> **Losses allowed in column (c) of**<br> **Losses allowed in column (c) o** 

**Losses allowed in column (e) of Form 4684, Section B.** Any passive regular, and ongoing opportunity to sell **Worksheet 7.** The amounts in column activity dain from Form 4684 is or exchange interests through a public that activity from column (a) of sellers have the opportunity to buy, sell,<br>Worksheet 1 or 3, on the forms or or or or or or or or or or exchange interests in a timeframe<br>schedules normally used. If you have passive losses

See Schedule D and Form 4797<br>
See Schedule D and Form 4797<br>
See Schedule D and Form 4797<br>
See Schedule D and Form 4797<br>
See Schedule D and Form 4797<br>
See Schedule D and Form 4797<br>
See Schedule D and Form 4797<br>
See Schedule

nonpassive income because it must be more than one activity of the PTP or an Entire Interest on page 6. included in modified adjusted gross from the same activity of the PTP that income to figure the special allowance must be reported on different forms or income to figure the special allowance must be reported on different forms or<br>for active participation in a non-PTP schedules, allocate the unallowed<br>rental real estate activity on Form 8582. Iosses on a pro rata basis to

Report all gains and allowed losses<br>
From the activity of the PTP in the complete the conduct of provide the<br>
from the complete somewhile worksheet 5. Enter the overall loss<br>
schedules normally used, and to the left Works

fully taxable transaction during the your forms or schedules. Report these year), the losses are allowed only to the losses and any income from the PTP extent of the income, and the excess on the forms and schedules normal loss is carried forward to use in a future used.<br>**year** if you have income to offset it. year if you have income to offset it. 4. If you have an overall loss and<br>Report as a passive loss on the you disposed of your entire interest in<br>schedule or form you normally use the the PTP to an unrelated person in a<br>por

passive loss in column (f). You carry forward the unallowed loss of \$4,800  $($12,000 - $7,200).$ 

It is important to figure the If you have unallowed losses from installment method, see Disposition of

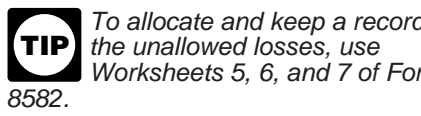

on the forms and schedules normally

Report the income as passive income<br>
on the form or schedule you normally<br>
unallowed losses) allocable to the<br>
use.<br> **Example.** You have a Schedule E<br>
loss of \$12,000 (current year losses and<br>
loss of \$12,000 (current year

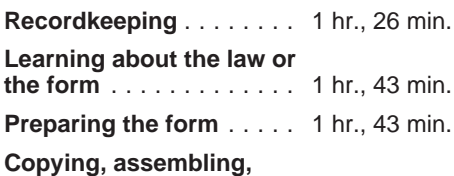